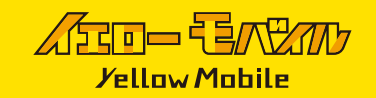

## Android使用時の不具合について

日本にいる間は、圏外となり電波は受信しません。

※画像はGoogle PixelにオーストラリアのSIMを挿入しています。Androidは端末ごとに設定画面が異なります。ご了承ください。

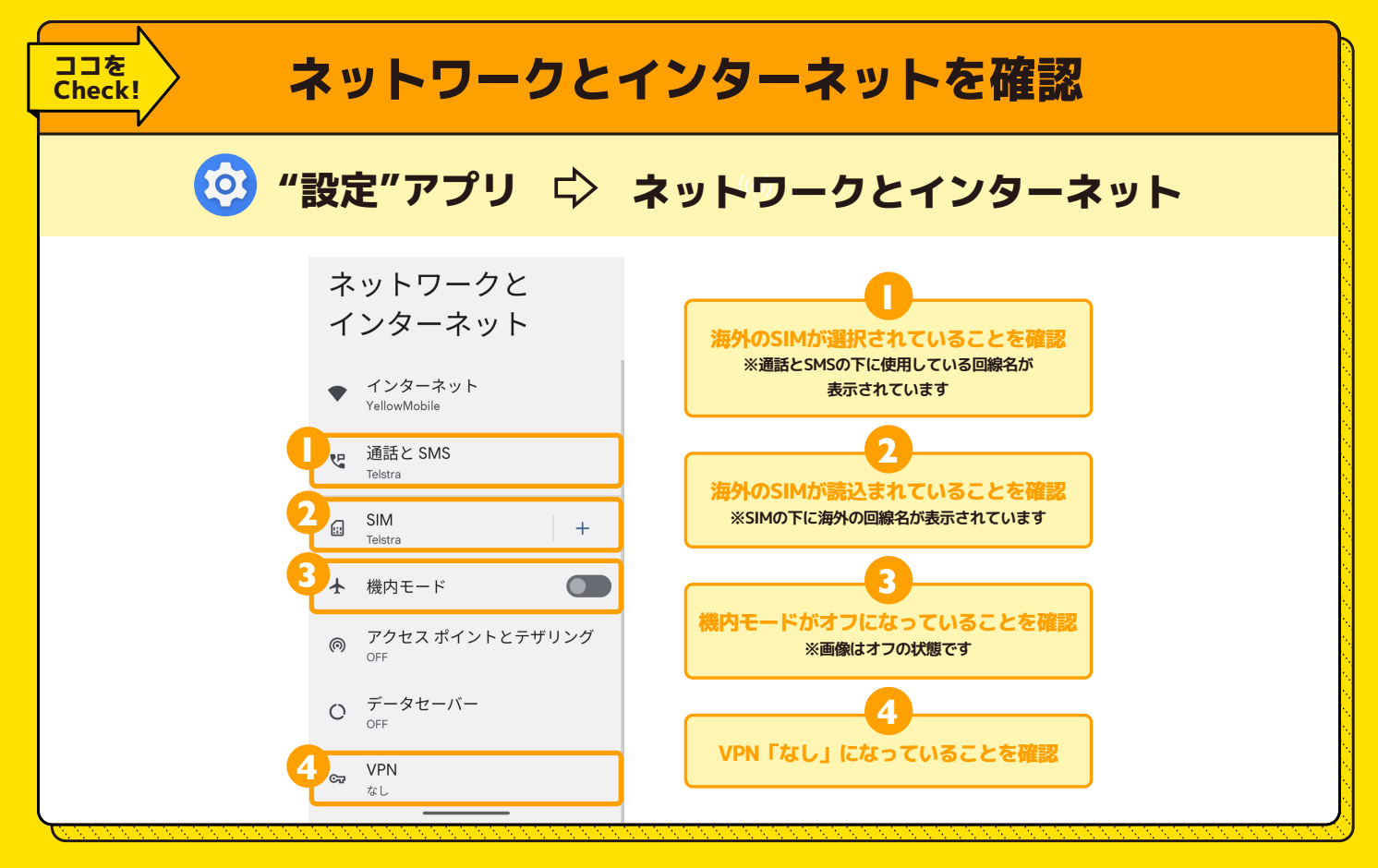

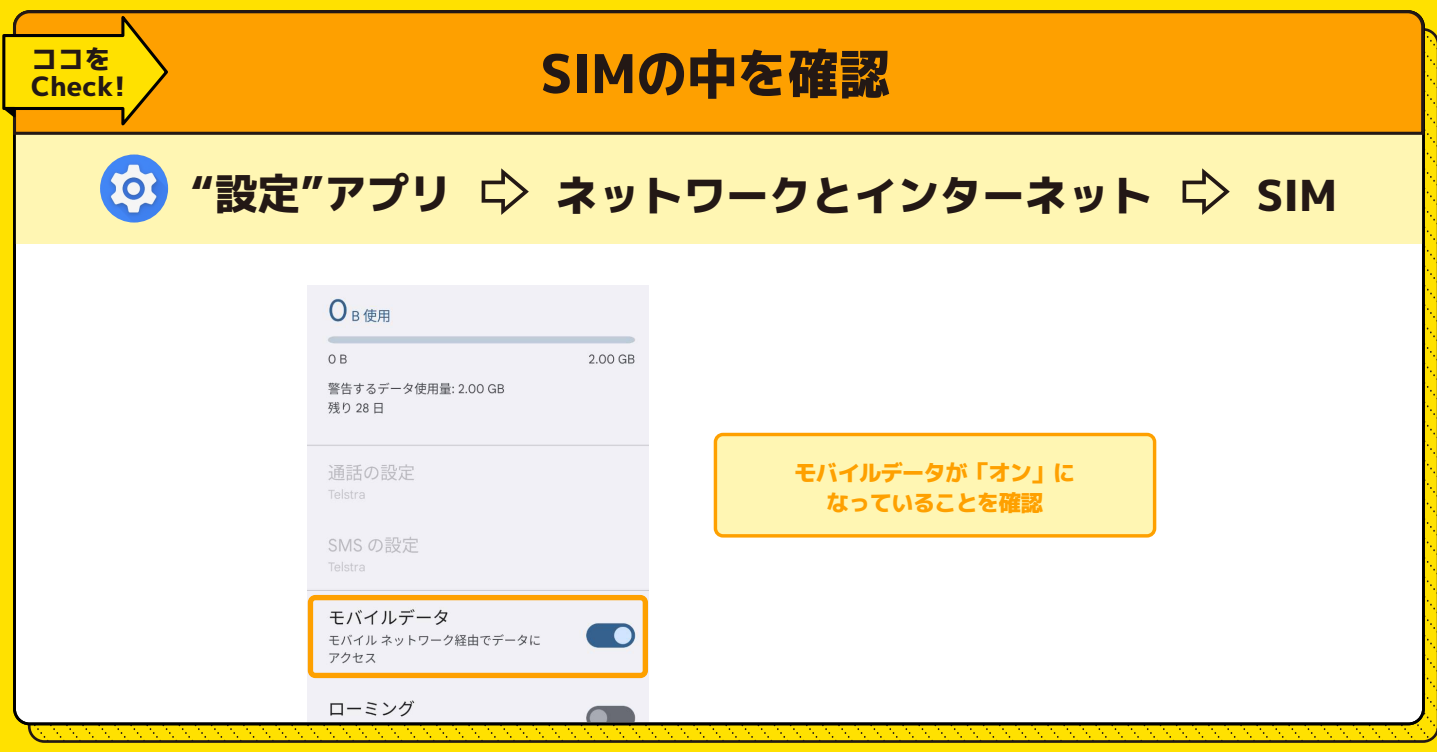

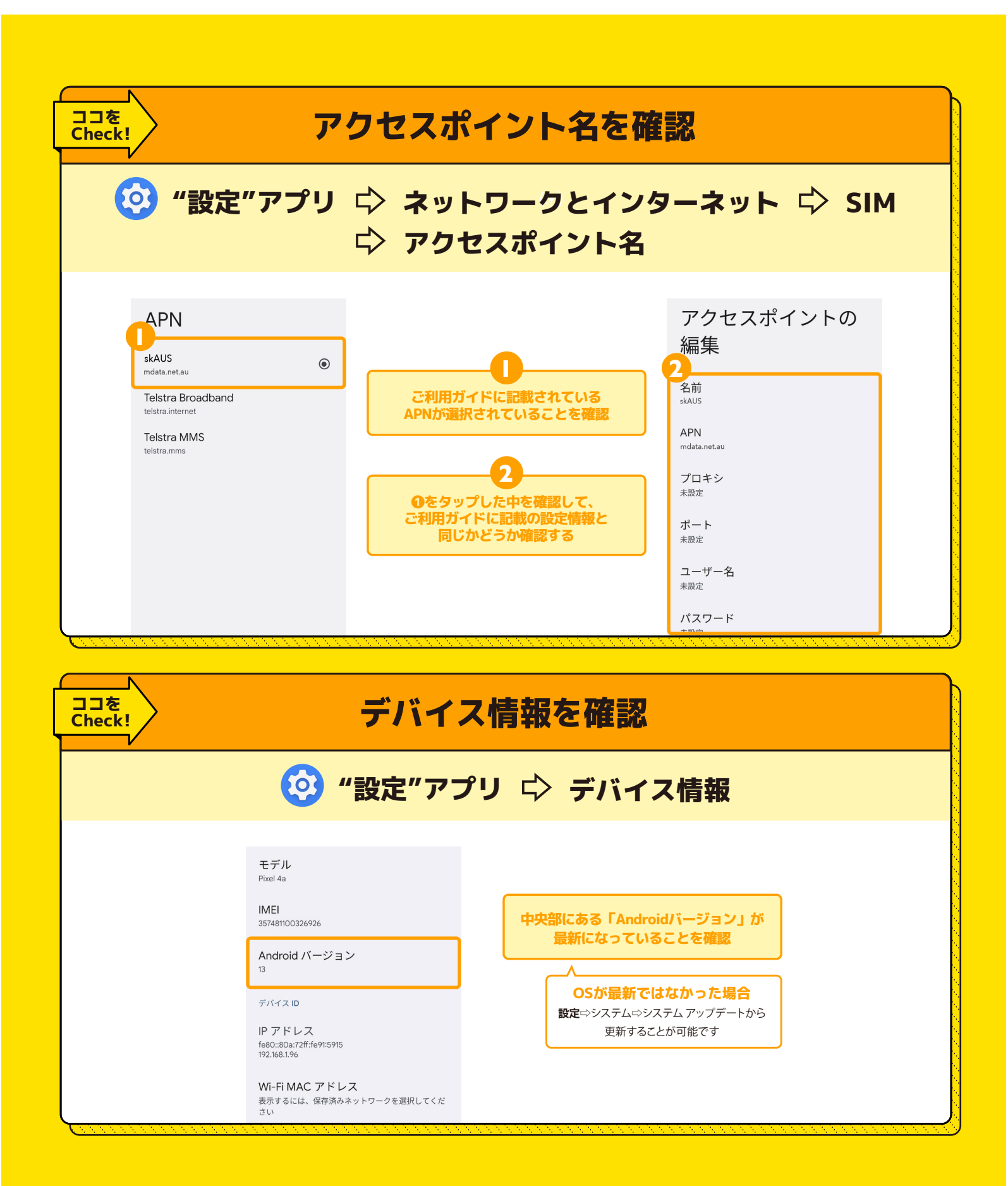

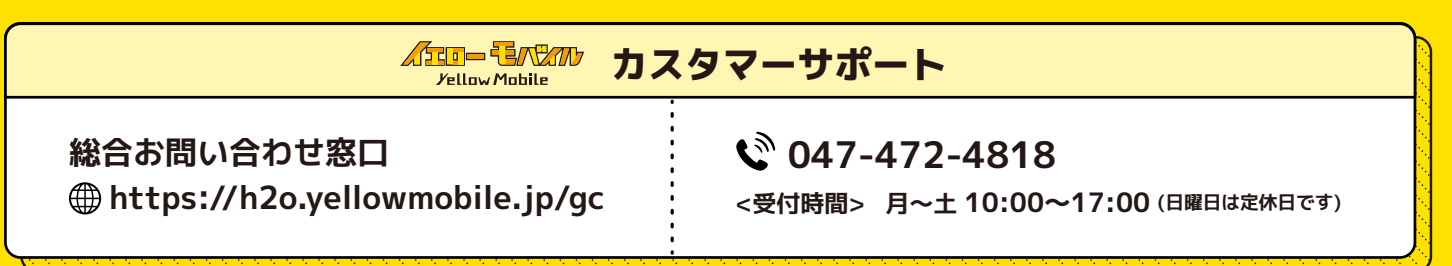